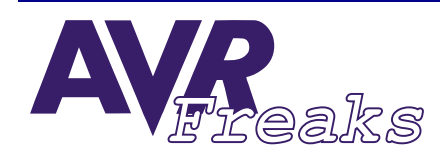

*DESIGN NOTE* **KEYWORDS:** *#021* **ADC, ANALOG TO DIGITAL CONVERTER**

**AUTHOR: AVRFREAKS**

**This document is originally distributed by AVRfreaks.net, and may be distributed, reproduced, and modified without restrictions. Updates and additional design notes can be found at: www.AVRfreaks.net**

## **Using the Built-in ADC in AVR**

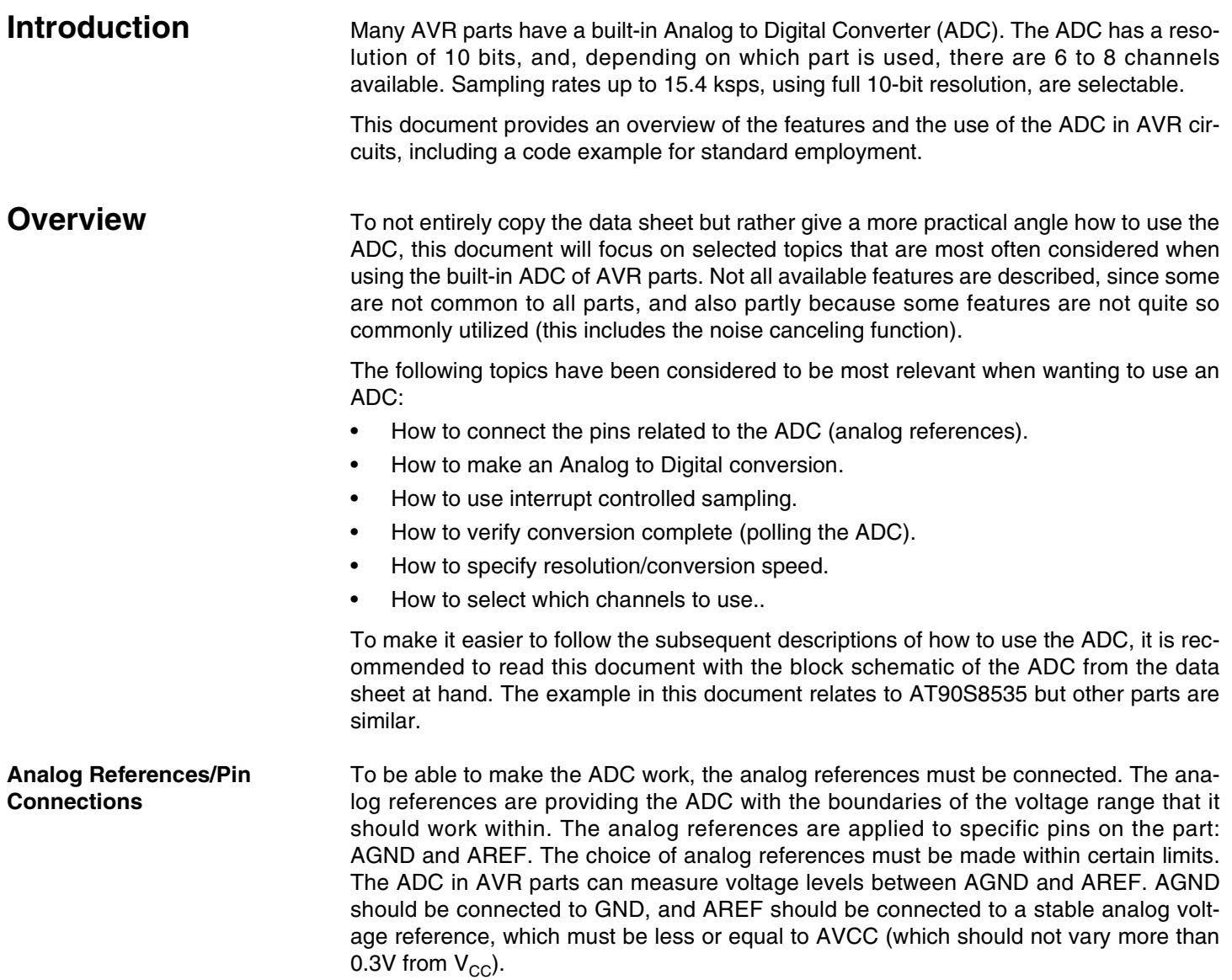

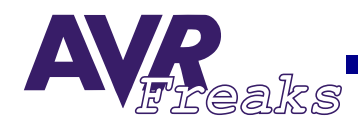

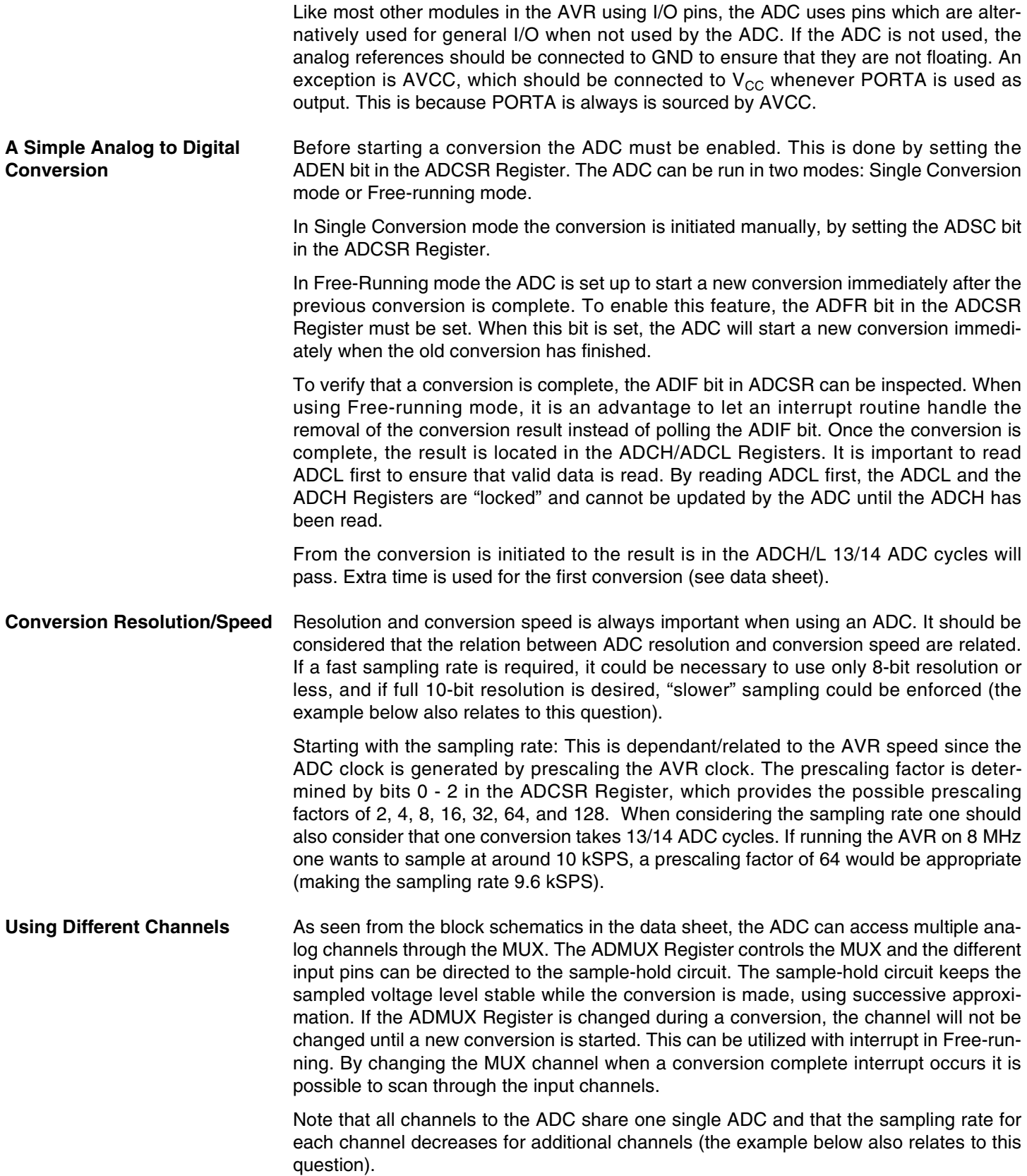

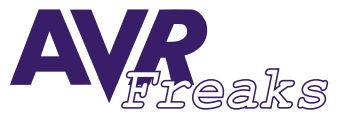

**Example Using the ADC** Case: You are running an AT90S8535 at 8 MHz and require AD conversion in five channels at approximately 10 ksps per channel. How can the ADC be set up and used to support this operation?

> With 10 kSPS the ADC needs approximately 130 kHz ADC clock (13 ADC clock cycles per conversion). For five channels the ADC have to work five times faster than with a single channel. The closest possible value to 650 kHz is 500 kHz which is obtained with a prescaling factor at 16.

> An ADC clock at 500 kHz violates the limit in ADC clocking for full 10 bit resolution (ADC clock 200 kHz for 10-bit resolution). Considering the table regarding "ADC characteristics" section "Analog to Digital Converter" in the data sheet, the absolute accuracy would probably be 2 - 3 LSB. This means that the ADC can be considered to be a 9-bit ADC since the LSB is not reliable.

> Using an interrupt is a practical way of collecting data and update the channel that are used.

```
/* Compiled using IAR embedded workbench ver. 1.51b */
#include "io8535.h"
#include "ina90.h"
#define FALSE 0
#define TRUE 1
/* Global variable */
unsigned char currentChannel = 0;
unsigned int newSample;
unsigned char newDateReady = FALSE;
/* Interrupt service rutines */
interrupt [ADC_vect] void ISR_ADC(void){ 
newSample = ADC;
 if(currentChannel<4)//Cycle trough the channels 0-4
    currentChannel ++;
 else
newSampleReady = TRUE;
   currentChannel = 0;
 ADMUX = currentChannel;//Update the ADMUX register
}
/* Sub-rutine */
void process_Data(void){
 newSampleReady = FALSE;
   } //Does in fact nothing...
/* Main function */
void main(void)
 {
 ADCSR |= (1<<ADPS2); //Use prescale factor 16 -> ADC clock is 500kHz
 ADCSR |= (1<<ADFR); //Enable free-running mode
 ADMUX = currentChannel; //Initial channel selection
```
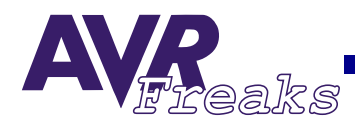

```
ADCSR | = (1 \times \text{ADIE}); //Enable ADC conversion complete interrupt
ADCSR | = (1 \times \text{ADEN}); //Enable the ADC
SEI(); //Enable global interrupts
ADCSR |= (1<<ADSC); //Start first conversion in Free-running mode
                        //Now the conversions are running
                        //Channels are changed in interrupt service routine
while(1)
  {
 if (newSampleReady) //If new sample available
   process_Data(); //Imagine that samples are processed
  }
}
```